# NDS Evaluation –History and Introduction

J. K. Tuli

National Nuclear Data Center Brookhaven National Laboratory Upton, NY 11973 USA

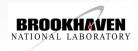

### **Evaluated Data**

Nuclear Data Sheets
ENSDF
XUNDL

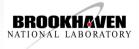

### **Evaluation History**

Katherine Way is the Matriarch of this activity. She as part of Manhattan Project working at Clinton Lab (later renamed ORNL) began collecting nuclear data.

In 1948 Way headed the Nuclear Data
Project at US National Bureau of
Standards (later renamed US National Inst
of Standards and Technology)

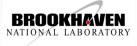

A "Nuclear Data" report was published in 1950.

In 1953, the Nuclear Data Project, moved under the US National Academy of Sciences-National Research Council in Washington, DC

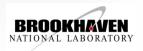

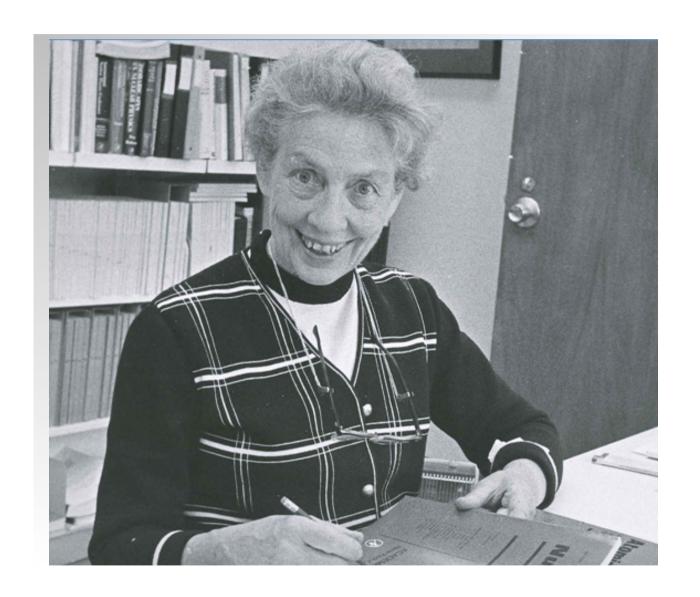

The data were published, as AEC reports,.
These were in form of loose leaf pages
and were called the "Nuclear Data
Sheets"

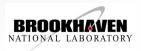

6-6-24 (June 1965) 175<sub>Lu-1</sub>

Replacement for 59-2-91

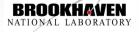

175 71 Lu<sub>104</sub>

Reaction Data, Sheet 2 Mass-Spectrometer Data 71 104

Reaction Data continued Mass-Spectrometer Data Coulomb Excitation continued Mass-Doublet Measurements 60Bh2,63De30 See Appendix 4 175Lu(x, x'y) 0.75 level e1  $\frac{E_{\gamma}}{0.258} = \frac{B(E2) \, 1^{\, 6}}{0.040 \, 6} \, \frac{x}{p} = \frac{E_{x}}{3.5} \, \text{s ce}_{K} \, 60Be16$ E(level) = 0.75 t0 60B from relative yields of 0.258y for E<sub>p</sub> = 3.2 and 3.5 60Be 16 Added in Proof Reaction 7's  $\frac{E_p}{0.345}$   $E_p=12$ , pulsed  $\frac{E_p}{0.345}$   $\frac{E_p}{1.32}=1.32$   $\mu_B$   $\frac{E_p}{0.345}$   $\frac{E_p}{1.010}=1.32$   $\frac{E_p}{0.345}$   $\frac{E_p}{1.010}=1.32$   $\frac{E_p}{0.345}$   $\frac{E_p}{0.345}=1.32$   $\frac{E_p}{0.345}=1.32$ Level 175Lu(\(\gamma, \gamma\)) 0.343 level  $T_{\rm N}=0.29~\rm ns~\it j~if~the~0.343~photon~accounts$  for 88.3% of decays from this level resonance fluorescence 62De2  $\begin{array}{ll} 0.343 \gamma(\theta) & \text{A}_2 \!=\! -0.20 \ 28 & \text{62De2} \\ \text{consistent with} \left\{ \begin{matrix} -30 \! \leq \! \delta \! \leq \! -2 & \text{62De2} \\ -0.3 \! \leq \! \delta \! \leq \! 0.1 & \text{62De2} \end{matrix} \right. \end{array}$ 175<sub>Lu (y, n)</sub> g.s. Q=-7.77 5 -7.88 8 thresh 58K39<sup>f</sup> thresh 60Ge1 elf 0.258y is M1 fNatural element was used for target  $175_{Lu-2}$ 175<sub>Lu</sub> completed 6-6-25 (June 1965)

> BROOKHAVEN NATIONAL LABORATORY

In 1964, the Nuclear Data Project, under the leadership of Katherine Way moved back to Oak Ridge National Lab, where her effort had originally started in 1948.

The Nuclear Data Sheets were to be published in a book form by the Academic Press, rather than the single sheets of data.

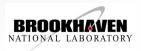

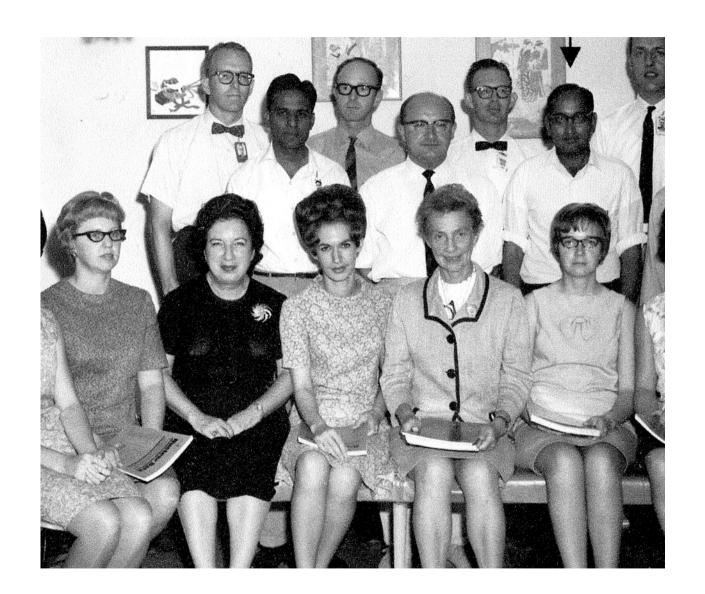

### **Nuclear Data**

A Journal Devoted to Compilations and **Evaluations of Experimental and** Theoretical Results in Nuclear Physics

Katharine Way

ASSISTANT EDITORS: A. Artna

N. B. Gove

#### BOARD OF EDITORS:

G. A. Bartholomew

D. W. Colvin

A. de-Shalit

J. A. Harvey

P. Huber

H. Majer-Leibnitz

J. B. Marion

F. K. McGowan

M. Mladjenovic

R. Nakasima

K. Parker

J. O. Rasmussen

L. Rosen

L. Rosenfeld

#### CONTENTS:

Two-Proton and Two-Neutron Binding-Energy Systematics 

A. H. WAPSTRA, Instituut voor Kernphysisch Onderzoek, Amsterdam

Nuclear Transition Probability, B(E2), for  $0^+_{E^\pm} \rightarrow 2^+_{fed}$  Tran-

PAUL H. STELSON, Oak Ridge National Laboratory, Oak Ridge, Tennessee, and LEE GRODZINS, Laboratory for Nuclear Science, Massachusetts Institute of Technology, Cambridge, Massachusetts

**ACADEMIC PRESS** 

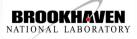

**Nuclear Data Sheets-Journal** 

In February 1966, Nuclear Data Sheets started as the section B of the journal Nuclear Data, and later as simply Nuclear Data Sheets published by the Academic Press

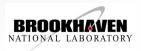

SECTION A

Volume 1, Number 1, December 1965

## **Nuclear Data**

A Journal Devoted to Compilations and Evaluations of Experimental and Theoretical Results in Nuclear Physics

EDITOR

Katharine Way

ASSISTANT EDITORS:

A. Artna

N. B. Gove

BOARD OF EDITORS:

G. A. Bartholomew

D. W. Colvin

A. de-Shalit

J. A. Harvey

P. Huber

H. Maier-Leibnitz

J. B. Marion

F. K. McGowan

M. Mladienovic

R. Nakasima

K. Parker

J. O. Rasmussen

L. Rosen

L. Rosenfeld

G. Scharff-Goldhaber

K. Siegbahn

J. R. Stehn

R. van Lieshout

J. A. Wheeler

#### CONTENTS:

- A. H. WAPSTRA, Instituut voor Kernphysisch Onderzoek, Amsterdam
- Nuclear Transition Probability, B(E2), for  $0_{\rm g.s.}^+ \rightarrow 2_{\rm first}^+$  Transitions and Deformation Parameter,  $\beta_2 \dots \dots \dots 21$
- PAUL H. STELSON, Oak Ridge National Laboratory, Oak Ridge, Tennessee, and LEE GRODZINS, Laboratory for Nuclear Science, Massachusetts Institute of Technology, Cambridge, Massachusetts

ACADEMIC PRESS
New York and London

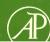

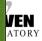

SECTION B

Volume 1, Number 1, February 1966

A Journal Devoted to Compilations and **Evaluations of Experimental and** Theoretical Results in Nuclear Physics

EDITOR:

Katharine Way

ASSISTANT EDITORS:

A. Artna

N. B. Gove

BOARD OF EDITORS:

G. A. Bartholomew

D. W. Colvin

A. de-Shalit

J. A. Harvey

P. Huber

H. Maier-Leibnitz

J. B. Marion

F. K. McGowan

M. Mladjenovic

R. Nakasima

K. Parker

J. O. Rasmussen

L. Rosen

CONTENTS:

Policies ..... B1-1-iii Bases for Spin and Parity Assignments ..... B1-1-v Cumulated Index to A-Chains ..... B1-1-x

#### Revised A-Chains

| A = 182 K. Way        | B1-1-1 |
|-----------------------|--------|
| A = 183               | B1-1-3 |
| A = 184 M. J. Martin  | B1-1-6 |
| A - 105 A V Con Gunta | D1 1 9 |

#### Adjusted Mass Differences

A = 182 to A = 185

W. B. Ewbank and N. B. Gove B1-1-105 References for all A-Chains ..... B1-1-109 Conventions, Symbols, and Abbreviations..... B1-1-119

**ACADEMIC PRESS** 

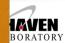

**Nuclear Data Sheets-Journal** 

The section A of Nuclear Data was started in December 1965 as Atomic Data Tables.

In August 1973 Two journals Atomic Data and Atomic Data A merged as Atomic and Nuclear Data Tables with K. Way as the Editor for both

Evaluations Effort limited to NDP-ORNL BROOKHAVEN

# Nuclear Data Sheets Sheets

#### EDITORS: Nuclear Data Group

D. J. Horen, Director
W. B. Ewbank, Assistant Director

R. L. Auble

F. E. Bertrand

Y. A. Ellis

B. Harmatz

M. B. Lewis M. J. Martin

S. Raman

S. Kaman

M. R. Schmorak

D. C. West

#### ADVISORY BOARD:

E. U. Baranger

D. Berenyi

M. E. Bunker

G. Scharff-Goldhaber

N. B. Gove

L. Grodzins

J. M. Hollander

H. Ikegami

J. W. Mihelich

J. P. Schiffer

F. Ajzenberg-Selove

S. Shafroth

P. H. Stelson

A. Sunyar

CONTENTS: RECENT REFERENCES September 1972 through December 1972

D. C. West, W. B. Ewbank, F. W. Hurley, M. R. McGinnis

| SPECIAL COMMENT  Cumulated Index to A-Chains  Introduction: Coverage, Arrangement, Scope  Explanation of the KEY WORDS  Journal Abbreviations and CODEN | iv  |
|----------------------------------------------------------------------------------------------------|-----|
| KEY NUMBERS AND KEY WORDS                                                                                                    | , 1 |
| REACTION INDEX                                                                                                    | 59  |
| REFERENCES                                                                                                    | 76  |
| SAMPLE THEORETICAL ENTRIES                                                                                                    | 109 |
| REFERENCES FOR THEORETICAL ENTRIES                                                                                                    | 117 |
| Symbols and AbbreviationsInside Back Co                                                                                                    | ve  |

#### IMPORTANT NOTE

This issue of Recent References has been produced from a computer list of the permanent indexed reference file now being assembled by the Nuclear Data Group. Since this is a permanent file which will be used repeatedly to retrieve experimental articles and to produce reference lists, it is very important that it be correct. We urge all users who find errors (either substantive or typographical) to report them

# **Atomic Data Nuclear Data Tables**

A Journal Devoted to Compilations of **Experimental and Theoretical Results** 

Angela Li-Scholz

CONSULTING EDITORS:

S. Raman

W. Scholz

#### ASSOCIATE EDITORS:

Benjamin Bederson Felix Boehm

D. Allan Bromley

John W. Cooper

Bernd Crasemann

A. Dalgarno

J. P. Desclaux

B. S. Dzhelepov

P. M. Endt

Walter Gibson V. I. Goldanski

#### **CONTENTS:**

| Atomic Subshell Photoionization   | Cross | Sections | and | Asym |
|-----------------------------------|-------|----------|-----|------|
| metry Parameters: $1 \le Z \le 1$ | 103   |          |     |      |
| I I Vale and I Linday             |       |          |     |      |

Symmetric and Antisymmetric Outer Plethysms of Schur

Hand-written data sheets. Draftspersons drew drawings.

Bruce Ewbank at ORNL was instrumental in Computerization of recent references (NSR) Computerization of drawings

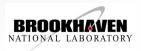

Common input format for tables and drawing

**Evaluated Nuclear Structure Data File** 

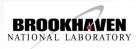

Subsequent to the completion of NIRA program, it was proposed in 1975 that the evaluation activity be decentralized with international involvement under the auspice of IAEA, Nuclear Data Section.

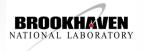

The evaluation responsibility was divided amongst various data centers within and outside the US.

The NNDC at BNL coordinated the national and the international effort for the US/DOE. But the lead role in editing and processing of evaluation continued at the NDP/ORNL.

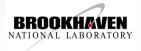

Change of production responsibility to NNDC, however, came about in 1980 when ORNL management support for the activity dropped considerably.

The NNDC took over production of Nuclear Data sheets in 1981 and completely computerized the process.

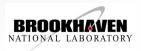

The ORNL and NNDC jointly edited the journal until June, 1998 when Murray Martin, who started evaluation work with Katherine Way and served as the Editorin-Chief of the journal while working at the Nuclear Data Project at ORNL, retired. With Murray's retirement the editing responsibility completely shifted to the National Nuclear Data Center.

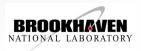

### **ENSDF** Evaluation Process

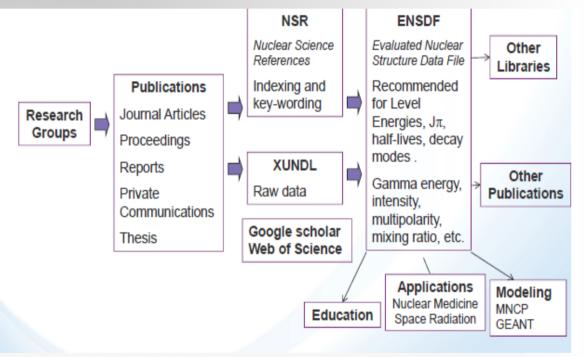

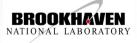

### **NNDC-Web**

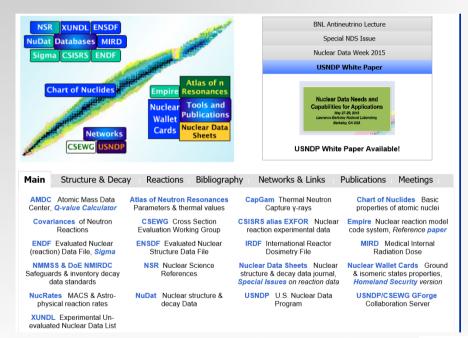

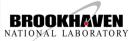

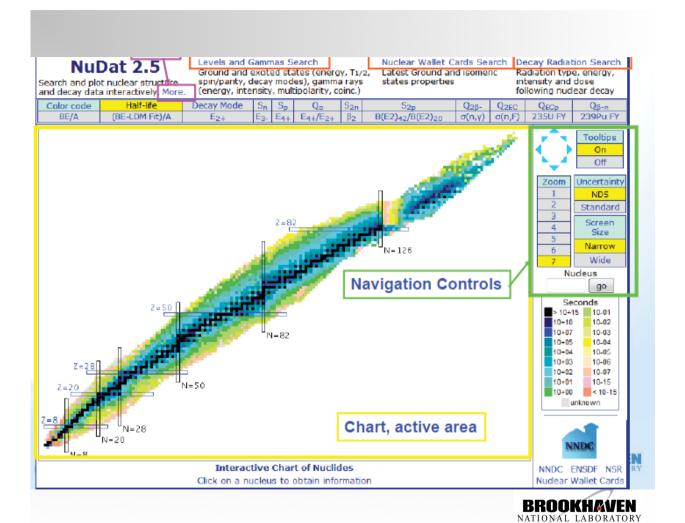

#### NUDAL 5 CHAIL Toolting Clicking on 132Sn Same if typing 132sn and clicking go Seconds 10+15 10-01 10+07 10-03 10-04 10-05 10+03 10-06 10+02 10-07 10-15 10+01 10+00 < 10-15 unknown NNDC ENSDF NSR Ground and isomeric state information for $\frac{132}{50}$ Sn Nuclear Wallet Cards E(level) (MeV) Δ(MeV) Decay Modes Basic info + links -76.5542 39.7 s 8 0.0 β-: 100.00 % to more details (8+) -71.7057 2.03 µS 4 IT: 100.00 % 4.8485 A list of levels, a level scheme and decay radiation information are available

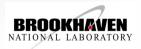

### **ENSDF** Retrieval

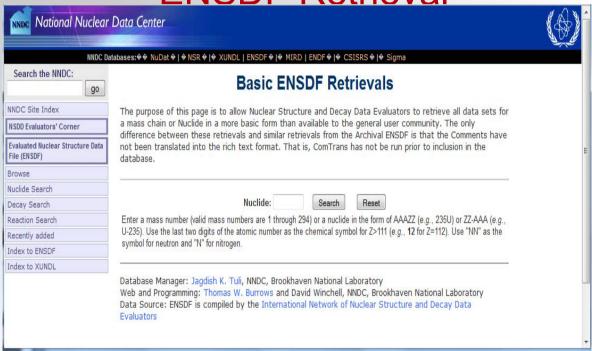

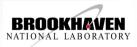

### **ENSDF** Retrieval

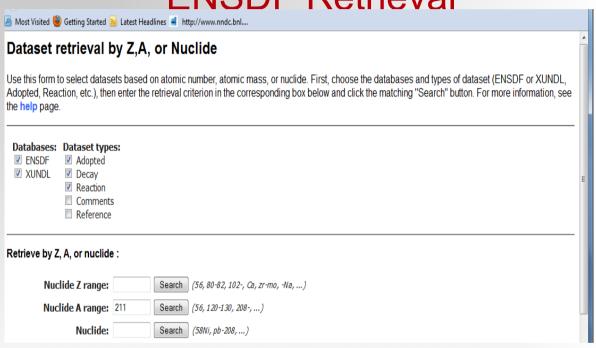

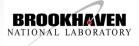

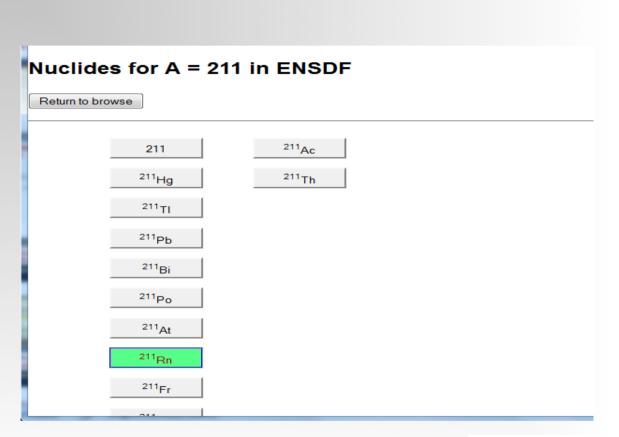

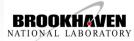

### **FNSDF Listing**

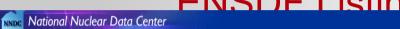

NNDC Databases: NuDat | NSR | XUNDL | ENSDF | MIRD | ENDF | CSISRS | Sigma

Revise Search

#### Matching datasets in ENSDF

| Nuclide           | Dataset                  | Last Revised | References     |
|-------------------|--------------------------|--------------|----------------|
|                   | Select All               |              |                |
| 211               | □ COMMENTS               | 2004-10      | All references |
|                   | REFERENCES               | 2004-10      | All references |
| <sup>211</sup> Hg | □ COMMENTS               | 2011-05      | All references |
|                   | □ ADOPTED LEVELS         | 2011-05      | All references |
| <sup>211</sup> Tl | □ ADOPTED LEVELS         | 2004-10      | All references |
| <sup>211</sup> Pb | ☐ ADOPTED LEVELS, GAMMAS | 2004-10      | All references |
|                   | ☑ 215PO A DECAY          | 2004-10      | All references |
|                   | 210PB(T,D)               | 2004-10      | All references |
| <sup>211</sup> Bi | ADOPTED LEVELS, GAMMAS   | 2004-10      | All references |
|                   | 211PB B- DECAY           | 2004-10      | All references |
|                   | 215AT A DECAY            | 2004-10      | All references |
|                   | □ 9BE(238U,XG) E=238 GEV | 2004-10      | All references |

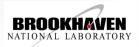

BROOKHAVEN NATIONAL LABORATORY

### XUNDL Listing

#### Datasets for 211

Results from quick search

Revise Search

#### Matching datasets in XUNDL

| Nuclide                                                      | Dataset                          | Last Revised | References     |
|--------------------------------------------------------------|----------------------------------|--------------|----------------|
|                                                              | ☐ Select All                     |              |                |
| <sup>211</sup> <sub>Pb</sub><br><sup>211</sup> <sub>Po</sub> | 238U(208PB,XG):XUNDL-1           | 2005-01      | All references |
| <sup>211</sup> Po                                            | □ 208PB(76GE,X):XUNDL-1          | 1999-07      | All references |
|                                                              | ☐ 208PB(9BE,A2NG):XUNDL-2        | 1999-09      | All references |
| <sup>211</sup> At                                            | 208PB(7LI,4NG):XUNDL-1           | 2001-11      | All references |
| <sup>211</sup> Fr                                            | ✓ 215AC A DECAY (170 MS):XUNDL-1 | 2005-04      | All references |
| <sup>211</sup> Ra                                            | 215TH A DECAY:1.2 S:XUNDL-1      | 2005-12      | All references |

Retrieve selected XUNDL datasets:

View in web format Download selected XUNDL datasets

View in ENSDF format

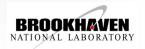

### C Databases: NUDBIT NEW YORK TO NUMBER ENDER COLORS TO SIGNAL TO NUMBER ENDER COLORS TO SIGNAL TO NUMBER ENDER COLORS TO SIGNAL TO NUMBER ENDER COLORS TO SIGNAL TO NUMBER ENDER COLORS TO SIGNAL TO NUMBER ENDER COLORS TO NUMBER ENDER COLORS TO NUMBER EN

#### XUNDL Datasets after ENSDF cutoff of 23-Aug-2001

Datasets for A=6

Revise Search

#### Matching datasets in XUNDL

| Dataset                       | Last Revised | References     |
|-------------------------------|--------------|----------------|
| ☐ Select All                  |              |                |
| ☐ 12C(8HE,X):XUNDL-1          | 2008-12      | All references |
| 28SI(P,6HE):XUNDL-1           | 2012-03      | All references |
| ☐ 3H(A,6HE):XUNDL-2           | 2012-07      | All references |
| ☐ 6HE B- DECAY:T1/2:XUNDL-1   | 2008-12      | All references |
| ☐ 6HE B- DECAY:801 MS:XUNDL-2 | 2010-02      | All references |
| ☐ 9BE(7BE,6LI):XUNDL-3        | 2010-09      | All references |
| ☐ 6HE B- DECAY:XUNDL-4        | 2012-04      | All references |
| ☐ 9BE(10C,6BE):XUNDL-1        | 2009-09      | All references |
| ☐ 6LI(3HE,3H):XUNDL-2         | 2010-08      | All references |
| □1H(6LI,6BE):XUNDL-3          | 2012-02      | All references |

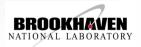

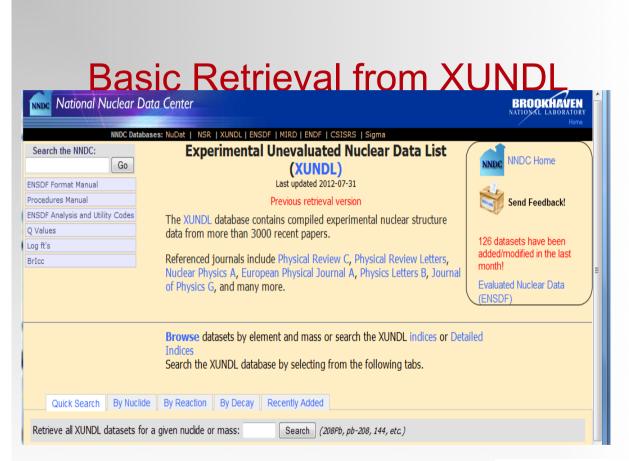

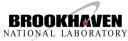

## Specific Retrieval

|                                                                                                    | Sireets.                                                                                                    | Data (XUNDL)                                                                                                   |
|----------------------------------------------------------------------------------------------------|----------------------------------------------------------------------------------------------------|----------------------------------------------------------------------------------------------------|
| -                                                                                                    | Browse datasets by 6                                                                                                    | element or mass or search the ENSDF indices.                                                                   |
|                                                                                                    |                                                                                                    | arch criteria, select items from the following tabs.                                                           |
| Quick Search By Nuclide B                                                                                      | By Reaction By Decar                                                                                                    | y Recently Added                                                                                               |
|                                                                                                    | н .                                                                                                    | y recenny Added  [uantities. Non-blank criteria will be "anded" together to filter the datasets. The "Z range" |
| i ulis page to redieve datasets par                                                                            | seu on uecayneiateu y                                                                                                    | idantides, Non-Diank Citena wii de anded todedne to liten die datasets, The Zhande                             |
|                                                                                                    |                                                                                                    |                                                                                                    |
| I "A range" quantities refer to the r                                                                          | nuclides for which datas                                                                                                    |                                                                                                    |
| l "A range" quantities refer to the r                                                                          | nuclides for which datas                                                                                                    |                                                                                                    |
| l "A range" quantities refer to the r                                                                          | nuclides for which datas                                                                                                    |                                                                                                    |
| "A range" quantities refer to the r                                                                            | nuclides for which datas<br>fields will be "anded")<br>range:                                                                                                    | sets will be retrieved.                                                                                        |
| "A range" quantities refer to the r<br>lexed decay values : (non-blank<br>Nuclide Z ra<br>Nuclide A ra         | nuclides for which datas<br>fields will be "anded")<br>range: (arange: (arange: ( | sets will be retrieved. (56, 80-82, 102-, Ca, zr-mo, -Na,)                                                     |
| I "A range" quantities refer to the r<br>Jexed decay values : (non-blank<br>Nuclide Z ra<br>Nuclide A ra<br>Pa | nuclides for which datas<br>fields will be "anded")<br>range: (arange: (arange: ( | sets will be retrieved. (56, 80-82, 102-, Ca, zr-mo, -Na,) (56, 120-130, 208-,)                                |
| I "A range" quantities refer to the r<br>Jexed decay values : (non-blank<br>Nuclide Z ra<br>Nuclide A ra<br>Pa | nuclides for which datas<br>fields will be "anded")<br>range: (arange: (arange: ( | sets will be retrieved. (56, 80-82, 102-, Ca, zr-mo, -Na,) (56, 120-130, 208-,)                                |

### **ENSDF/XUNDL** Retrieval

#### Matching datasets in ENSDF

Retrieve selected ENSDF datasets:

| Dataset                  | Last Revised | References     |  |
|--------------------------|--------------|----------------|--|
| □ Select All             |              |                |  |
| □ ADOPTED LEVELS, GAMMAS | 2008-02      | All references |  |
| □ 100ZR B- DECAY (7.1 S) | 2008-02      | All references |  |
| □ 100NB IT DECAY (13 US) | 2008-02      | All references |  |
| □ 100MO(T,3HE)           | 2008-02      | All references |  |

#### Retrieve selected ENSDF datasets:

View in web format | Download selected ENSDF datasets | View in ENSDF format

Here are the XUNDL datasets which came in after the last ENSDF publication.

| Nuclide | Dataset                | Last Revised | References     |
|---------|------------------------|--------------|----------------|
| 100 NP  | 252CF SF DECAY:XUNDL-2 | 2009-05      | All references |

#### Retrieve selected XUNDL datasets:

View in web format | Download selected XUNDL datasets | View in ENSDF format

These XUNDL decay datasets have your selected isotope as a parent and could also be useful.

| Nuclide          | Dataset                          | Last Revised | References     |
|------------------|----------------------------------|--------------|----------------|
|                  | □ Select All                     |              |                |
| <sup>00</sup> Mo | ☐ 100NB B- DECAY:XUNDL-1         | 2001-06      | All references |
|                  | ☐ 100NB B- DECAY:1.5 S:XUNDL-10  | 2012-01      | All references |
|                  | □ 100NB B- DECAY:2.99 S:XUNDL-11 | 2012-01      | All references |

Retrieve selected XUNDL datasets:

View in web fermat | Download selected XUNDL datasets | View in ENSDF format |

### NSR

NSR (Nuclear Science References) is a bibliographic database containing nearly 200,000 nuclear science articles, indexed according to content. About 4,000 are added each year covering 80 journals as well as conference proceedings, laboratory reports, thesis and private communications. Each article included in NSR is read and assigned a number of variables that succinctly described its content. These variables, also known as keywords, are then incorporated in ROOKHAVEN

\_| \_ \_ \_ \_ \_ \_ \_

## NSR - Contd.

One unique feature of NSR is the ability to selectively retrieve articles out of a vast number, satisfying a particular set of conditions. Articles can be retrieved according to: first author, author, nuclide, reaction, target, measured quantity, publication year, type of publication (primary or secondary), journal, topics, etc.

■ NSR management resides at the NNDC, LABORATORY

## **NSR** Retrieval

| Initialization Parameters                              |  |  |  |  |  |  |  |  |
|--------------------------------------------------------|--|--|--|--|--|--|--|--|
| Publication year range: 1910 to 2010                   |  |  |  |  |  |  |  |  |
| Primary only:   View All:   Require measured quantity: |  |  |  |  |  |  |  |  |
| Output year order:   Ascending   Descending            |  |  |  |  |  |  |  |  |
| Output format:  HTML  BibTex  Text  Exchange           |  |  |  |  |  |  |  |  |
| Search all entries                                     |  |  |  |  |  |  |  |  |
| Search Parameters                                      |  |  |  |  |  |  |  |  |
| Nuclida - 50ni browse                                  |  |  |  |  |  |  |  |  |
| AND                                                    |  |  |  |  |  |  |  |  |
| (none) • browse                                        |  |  |  |  |  |  |  |  |
| AND                                                    |  |  |  |  |  |  |  |  |
| (none) - browse                                        |  |  |  |  |  |  |  |  |
| Search Reset As of today, 29 articles should appear.   |  |  |  |  |  |  |  |  |

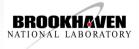

### NSR key number

Reference

Authors

#### 2007DO17

Nucl.Phys. A792, 18 (2007)

C Dossat, N Adimi, F. Aksouh, F. Becker, A Bey, B Blank, C. Borcea, R. Borcea, A Boston, M. Caamano, G. Canchel, M. Chartier, D. Cortina, 5. Czajkowski, G. de France, F. de Oliveira Santos, A. Fleury, G. Georgiev, J. Giovinazzo, S. Grevy, R. Grzywacz, M. Hellstrom, M. Honna, Z. Janas, D.Karamanis, J.Kurcewicz, M.Lewitowicz, M.J.Lopez Jimenez, C.Mazzocchi, I.Matea, V.Maslov, P.Mayet, C.Moore, M.Pfutzner, M.S.Pravikoff, M.Stanoiu, I.Stefan, J.C.Thomas

The decay of proton-rich nuclei in the mass A = 36-56 region

NUCLEAR REACTIONS Ni(58Ni, X), E=74.5 MeV/nucleon; measured fragments isotopic yields.

λΑDΙΟΑCΤΙVΙΤΥ 36,37Ca, 39,40,41Ti, 43V, 42,43,44,45Cr, 46,47Mn, 46,47,48,49Fe, 50,51Co, 49,50,51,52,53Ni, 55Cu, 55,56Zn(β+), (EC), (β+p) [from  $Ni(^{58}Ni, X)]$ ; measured  $T_{1/2}$ ,  $\beta$ -delayed proton and  $\gamma$  spectra, branching ratios.  $^{43,45}Cr$ ,  $^{46}Mn$ ,  $^{46,47,48}Fe$ ,  $^{50}Co$ ,  $^{50,51,52,53}Ni$  deduced levels. Iwo-proton decay observed. Comparison with model predictions.

loi: 10.1016/j.muclphysa.2007.05.004

Data from this artigle have been entered in the XUNDL database. For more information, click here.

Link to article (PDF), requires subscritption

Keywords, which describe article's content

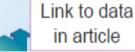

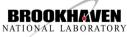

in article

# NuDat www.nndc.bnl.gov/nudat2

NuDat is a web application with two main goals, a) to present nuclear structure and decay information from ENSDF in a user-friendly way, and b) to allow users to execute complex search operations in the wealth of data contained in ENSDF. NuDat provides an interactive chart of nuclides for navigation and an output in the Table of Isotopes style. NuDat contents are updated regularly as new evaluations are entered into ENSDF.

NuDat 2 was developed by the National Nuclear Data Center (NNDC) in Brookhaven National Laboratory Using NuDat 2, it is possible to search for nuclear level properties (energy, half-life, spin-parity), gamma-ray information (energy, intensity, multipolarity, coincidences), radiation information following nuclear decay (energy, intensity, dose).

More on www.nndc.bnl.gov/nudat2/help

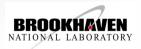

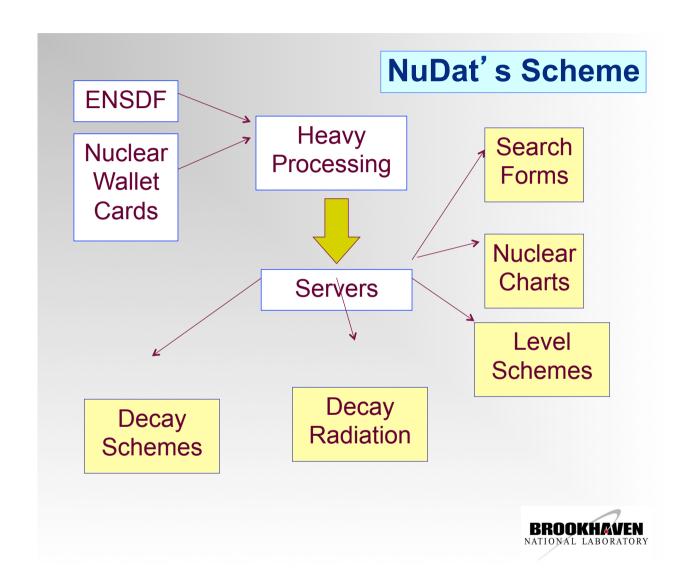

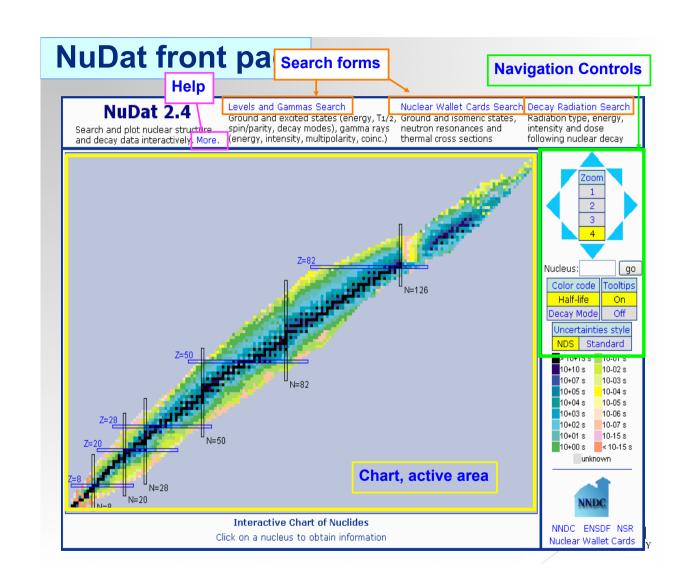

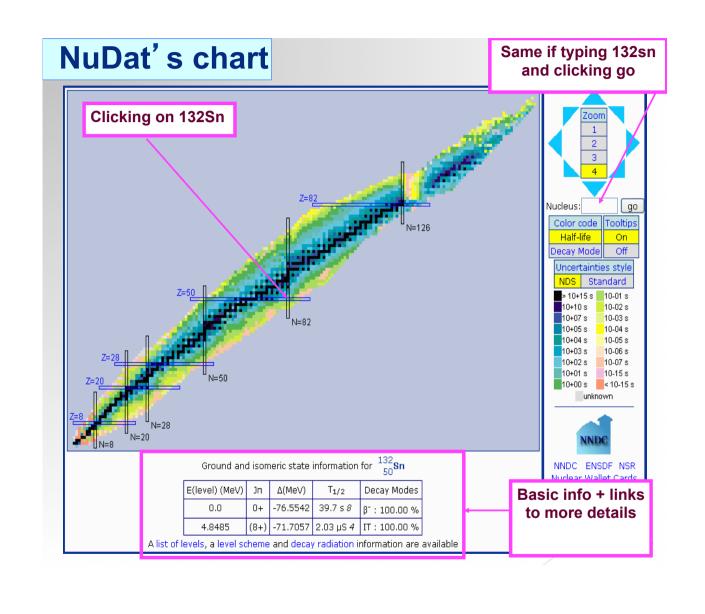

## NuDat's chart

### Changing the zoom value

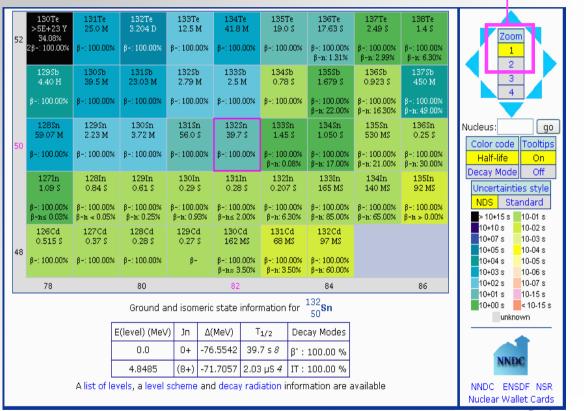

BROOKHAVEN NATIONAL LABORATORY

## NuDat's chart

#### **Decay Mode colors**

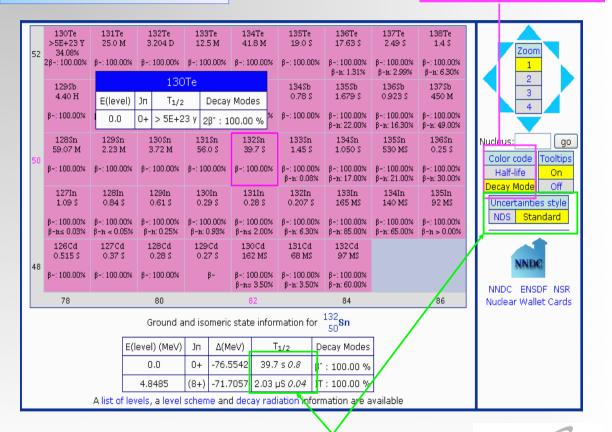

Standard uncertainties style

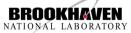

### **Nuclear Decay**

A process where the protons and neutrons in a given nucleus are rearranged into a lower energy state. The transition may involve states of the same nucleus (gamma emission, electron conversion) or levels of different nucleus. Each different process is known as a 'decay mode ':

- \* Gamma emission, electron conversion
- \* β- decay
- \* β+ decay
- \* Electron Capture (EC)
- \* β-delayed particle emission
- \* Double  $\beta$  decay
- \* Proton decay
- \* Alpha decay
- \* Cluster decay
- \* Spontaneous Fission (SF)

The probability of undergoing a given nuclear decay is often indicated using the percent sign followed by the decay mode name and the probability per 100 decays.

For instance,  $\%\beta$ -=100 means 100% probability of  $\beta$ - decay.

The energy released during the decay is called 'Q-value'. For a given decay mode to have a probability larger than 0, the Q-value has to be positive.

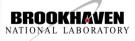

#### **Uncertainties**

The uncertainty associated with a given quantity can be expressed in the so-called <u>Nuclear Data Sheets</u> style, or in a standard style. The Nuclear Data Sheets style has been used for a long time since it facilitates data storage, which was crucial in the early days. A table with a brief explanation of the Nuclear Data Sheet style is given below:

| NDS<br>Style        | Standard style and meaning                 |      |
|---------------------|--------------------------------------------|------|
| 4.623 3             | 4.623 +- 0.003                             |      |
| 4.6 h 12            | 4.6 +- 1.2 hours                           |      |
| 5.4×10 <sup>3</sup> | 5400 + - 200                               |      |
| 4.2<br>+8-10        | 4.2 + 0.8 - 1.0                            |      |
| 9.22 SY             | 9.22 is a result of a systematic study     | rH/  |
| 9.22 CA             | 9.22 value is not an experimental one, but | LABC |

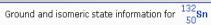

| E(level) (MeV) | Jn   | Δ(MeV)   | T <sub>1/2</sub> | Decay Modes   |
|----------------|------|----------|------------------|---------------|
| 0.0            | 0+   | -76.5542 | 39.7 s <i>8</i>  | β⁻ : 100.00 % |
| 4,8485         | (8+) | -71.7057 | 2.03 µS 4        | IT: 100.00 %  |

A list of levels, a level scheme and decay radiation information are available

### ADOPTED LEVELS, GAMMAS for 132Sn

Author: YU. KHAZOY, A.A. RODIONOV AND S. SAKHAROV, BALRAJ SINGH

Full ENSDF file

Q(β-)=3119 keV 9  $S_n=7311 \text{ keV } 25$   $S_p=15710 \text{ keV } 30$   $Q_{q}=11.69E3 \text{ keV } 29$ 

#### References:

- A: 132IN β- DECAY (0.207 S)
- B: 132SN IT DECAY (2.03 μS)
- C: 133IN β-N DECAY (165 MS)
- D: 248CM SF DECAY
- E: COULOMB EXCITATION

#### ENSDF file for 132SN

- ☐ ADOPTED LEVELS, GAMMAS
- ☐ 132IN B- DECAY (0.207 S)
- ☐ 132SN IT DECAY (2.03 US)
- ☐ 133IN B-N DECAY (165 MS)
- ☐ 248CM SF DECAY
- ☐ COULOMB EXCITATION

Retrieve selected datasets

Retrieve all datasets

|   | E <sub>level</sub> (keV) | XREF  | Jπ   | T <sub>1/2</sub>      | E <sub>γ</sub><br>(keV) | Ι <sub>γ</sub>       | y mult.              | Final 1                   | evel             |
|---|--------------------------|-------|------|-----------------------|-------------------------|----------------------|----------------------|---------------------------|------------------|
| ı | 0.0                      | ABCDE | 0+   | 39.7 s ε<br>% β = 100 |                         |                      |                      |                           |                  |
| П | 4041.20 <i>15</i>        | AB DE | 2+   | 1.9 fs <i>+14−6</i>   | 4041.1                  | 100                  |                      | 0.0                       | 0+               |
|   | 4351.94 <i>14</i>        | A D   | (3-) | < 5.0 ps              | 310.7<br>4351.9         | 11.0<br>100          | (E1)<br>[E3]         | 4041.20<br>0.0            | 2+<br>0+         |
|   | 4416.29 <i>14</i>        | AB D  | (4+) | 3.95 ns <i>13</i>     | 64.4<br>375.1<br>4416.2 | 1.3<br>100 3<br>17 3 | [E1]<br>(E2)<br>[E4] | 4351.94<br>4041.20<br>0.0 | (3-)<br>2+<br>0+ |

BROOKHAVEN NATIONAL LABORATORY

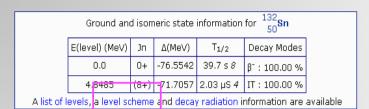

### Interactive Level Scheme

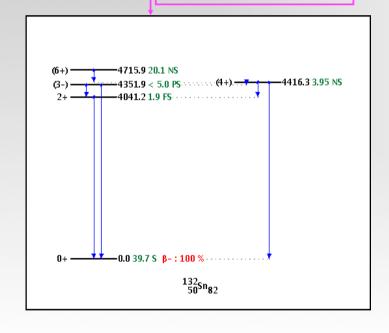

132Sn is doubly magic, how does a level scheme of a nucleus at midshell?

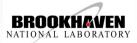

### Rotational bands

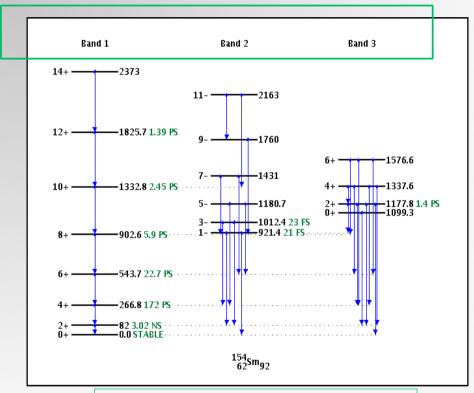

Partial view of 154Sm level scheme

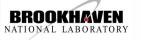

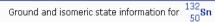

| E(level) (MeV) | Jп   | Δ(MeV)   | T <sub>1/2</sub> | Decay Modes   |
|----------------|------|----------|------------------|---------------|
| 0.0            | 0+   | -76.5542 | 39.7 s <i>8</i>  | β⁻ : 100.00 % |
| 4.8485         | (8+) | -71,7057 | 2.03 ⊔S <i>4</i> | IT : 100.00 % |

A list of levels, a level scheme and decay radiation information are available

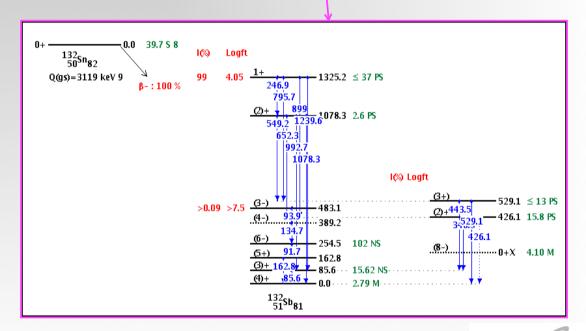

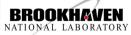

## **Levels Search**

Search for first 2+ states in N=86 Nuclides

| Nuclear Levels and Gammas Search    |                                                                                                    |  |  |  |  |
|-------------------------------------|----------------------------------------------------------------------------------------------------|--|--|--|--|
| Specify Nuclei :                    | Nucleus:       Ex: 232TH or th232 or 232-Th or th-232 or         ② Z / Element:       A:         N: 86         ○ ≤ Z ≤       ≤ A ≤         Even Z ▼       Any A ▼    Any N ▼ |  |  |  |  |
| E(level) condition:                 | O enabled                                                                                                    |  |  |  |  |
| Decay Mode condition:               | ○ enabled                                                                                                    |  |  |  |  |
| Jn(level) condition:                | ● enabled ○ disabled J = 2 Order: 1st ▼ Parity: + ▼                                                                                                    |  |  |  |  |
| T <sub>1/2</sub> (level) condition: | © enabled ⊚ disabled 0 fs ▼ ≤ T <sub>1/2</sub> ≤ 1E10 Gy ▼ □ No Upper/Lower limit values                                                                                     |  |  |  |  |
| γ condition #1:                     | © enabled ⊚ disabled 0 ≤ E <sub>V</sub> (keV) ≤ 40000 Multipolarity: ANY ▼ □ Not mixed                                                                                       |  |  |  |  |
| γ condition #2:                     | © enabled ⊚ disabled 0 ≤ E <sub>V</sub> (keV) ≤ 40000 Multipolarity: ANY ▼ □ Not mixed                                                                                       |  |  |  |  |
| γ condition #3:                     | © enabled ⊚ disabled 0 ≤ E <sub>V</sub> (keV) ≤ 40000 Multipolarity: ANY ▼ □ Not mixed                                                                                       |  |  |  |  |
| γ coincidence<br>condition :        | ● any ○ coincident Coincidence gate ≤ 1 us ▼                                                                                                    |  |  |  |  |
| γ reduced transition probability:   | ○ enabled <b>③</b> disabled $0$ ≤ $B(M_{\lambda}, E_{\lambda})$ (Weisskopf units) ≤ $40000$ NEW                                                                              |  |  |  |  |
| Ordering:                           | Z, A, E(level),E(gamma)  Output:  Web Page  Formatted File                                                                                                    |  |  |  |  |
| Uncertainties:                      | Nuclear Data Sheets style    Standard style                                                                                                    |  |  |  |  |
| Search                              | Reset                                                                                                    |  |  |  |  |
| Levels and Gammas datab             | base version of 4/11/2008                                                                                                    |  |  |  |  |

### Results

| Nucleus | E <sub>level</sub> (keV) | Jπ   | T <sub>1/2</sub>  |
|---------|--------------------------|------|-------------------|
| 138TE   | 443.1 10                 | (2+) |                   |
| 140XE   | 376.658 <i>15</i>        | 2+   | 70.5 ps <i>22</i> |
| 142BA   | 359.597 <i>14</i>        | 2+   | 65 ps <i>2</i>    |
| 144CE   | 397.441 <i>9</i>         | 2+   | 35.4 ps <i>20</i> |
| 146ND   | 453.77 <i>5</i>          | 2+   | 21.6 ps <i>13</i> |
| 148SM   | 550.255 <i>8</i>         | 2+   | 7.72 ps <i>32</i> |
| 150GD   | 638.045 <i>14</i>        | 2+   |                   |
| 152DY   | 613.82 <i>7</i>          | 2+   | 10 ps <i>5</i>    |
| 154ER   | 560.8 <i>1</i>           | 2+   |                   |
| 156YB   | 536.4 <i>1</i>           | 2+   |                   |
| 158HF   | 476.36 <i>II</i>         | 2+   |                   |
| 160W    | 609.9 2                  | 2+   |                   |
| 162OS   | 706.7 3                  | (2+) |                   |

For more search examples, see Help file

## Tool for systematic studies

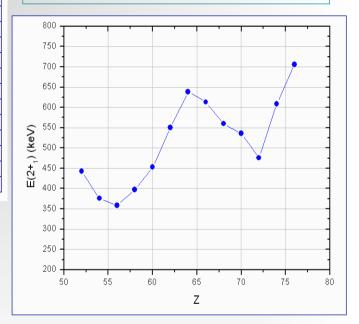

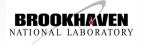

## **Decay Search**

|                                    | Decay Radiation Search                                                              |
|------------------------------------|-------------------------------------------------------------------------------------|
| Specify Parent Nuclei :            | Nucleus: 232th                                                                      |
|                                    | C / Liement: A: N:                                                                  |
|                                    | ○ ≤ Z ≤ ≤ A ≤ ≤ N ≤                                                                 |
|                                    | Any Z ▼ Any A ▼ Any N ▼                                                             |
| Parent T <sub>1/2</sub> condition: | © enabled © disabled 0 fs $\boxed{\bullet}$ ≤ $T_{1/2}$ ≤ 1E10 Gy $\boxed{\bullet}$ |
|                                    | No Upper/Lower limit values                                                         |
| Decay Mode condition:              | ○ enabled <b>②</b> disabled <b>Decay Mode</b> ANY ▼                                 |
| Radiation Type condition:          | ○ enabled <b>②</b> disabled <b>Radiation Type</b> ANY                               |
| Radiation Energy condition:        | ○ enabled <b>③</b> disabled <b>○</b> ≤ Energy (keV) ≤ 10000                         |
| Radiation Intensity condition:     | ○ enabled <b>③</b> disabled <b>0</b> ≤ <b>Intensity (%)</b> ≤ 100                   |
| Ordering:                          | Z, A, T1/2, E ■ Output:   Web Page  Formatted File                                  |
| Uncertainties:                     | Nuclear Data Sheets style    Standard style                                         |
| Search Reset                       |                                                                                     |
| Decay Radiation database version   | o of 4/11/2008                                                                      |

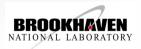

Author: AGDA ARTNA-COHEN <u>Citation</u>: Nuclear Data Sheets 80, 723 (1997)

| Parent<br>Nucleus       |   |    | Parent<br>T <sub>1/2</sub> | Decay Mode | GS-GS Q-value<br>(keV) | Daughter<br>Nucleus     |                 |
|-------------------------|---|----|----------------------------|------------|------------------------|-------------------------|-----------------|
| 232<br>90 <sup>Th</sup> | 0 | 0+ | 14.05E+9 у б               | a: 100 %   | 4082.8 <i>14</i>       | 228<br>88 <sup>Ra</sup> | Decay<br>Scheme |

Results

| Alphas:          |                  |                      |
|------------------|------------------|----------------------|
| Energy<br>(keV)  | Intensity<br>(%) | Dose<br>( MeV/Bq-s ) |
| 3811.1 14        | 0.069 % 13       | 0.0026 5             |
| 3947.2 <i>20</i> | 21.7 % 13        | 0.86 5               |
| 4012.3 <i>14</i> | 78.2 % <i>13</i> | 3.14 5               |

| Electrons: |                   |                  |                      |
|------------|-------------------|------------------|----------------------|
|            | Energy<br>(keV)   | Intensity<br>(%) | Dose<br>( MeV/Bq-s ) |
| Auger L    | 9.09              | 8.7 % 5          | 7.9E-4 4             |
| CE K       | 36.958 <i>I3</i>  | 0.0060 % 11      | 2.2E-6 4             |
| CE L       | 44.573 10         | 15.8 % 8         | 0.0070 3             |
| CE M       | 58.988 <i>10</i>  | 4.27 % 21        | 0.00252 <i>12</i>    |
| CE NP      | 62.602 <i>10</i>  | 1.53 % 8         | 9.6E-4 <i>5</i>      |
| Auger K    | 65.9              | 1.9E-4 % 4       | 1.3E-7 3             |
| CE L       | 121.643 10        | 0.031 % &        | 3.8E-5 7             |
| CE M       | 136.058 <i>10</i> | 0.0084 % 16      | 1.14E-5 <i>22</i>    |
| CE NP      | 139.672 <i>10</i> | 0.0030 % &       | 4.3E−6 &             |
|            |                   |                  |                      |

| Gamma and | Gamma and X-ray radiation: |                    |                      |  |  |  |  |  |
|-----------|----------------------------|--------------------|----------------------|--|--|--|--|--|
|           | nergy<br>(keV)             | Intensity<br>(%)   | Dose<br>( MeV/Bq-s ) |  |  |  |  |  |
| XR 1      | 12.3                       | 7.1 % 5            | 8.8E-4 6             |  |  |  |  |  |
|           | 63.81 <i>I</i>             | 0.263 % 13         | 1.68E-4 8            |  |  |  |  |  |
| XR ka2    | 85.431                     | 0.0017 % 3         | 1.4E-6 3             |  |  |  |  |  |
| XR ka1    | 88.471                     | 0.0028 % 5         | 2.4E-6 5             |  |  |  |  |  |
| XR kβ3    | 99.432                     | 3.4E-4 % &         | 3.3E-7 6             |  |  |  |  |  |
| XR kβ1    | 100.13                     | 6.4E-4 % <i>12</i> | 6.5E-7 <i>12</i>     |  |  |  |  |  |
| XR kβ2    | 102.498                    | 2.4E-4 % 5         | 2.5E-7 <i>5</i>      |  |  |  |  |  |
|           | 140.88 1                   | 0.021 % 4          | 3.0E-5 &             |  |  |  |  |  |

Where are the electrons coming from?

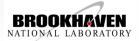

### **Interactive Decay Scheme**

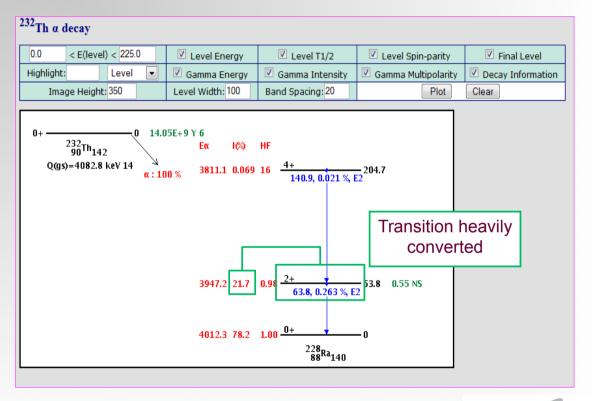

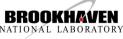